## **Installer - Feature #3710**

# **Configure Kerberos/mod\_auth\_kerb with a keytab for Foreman web UI**

11/21/2013 01:57 PM - Dominic Cleal

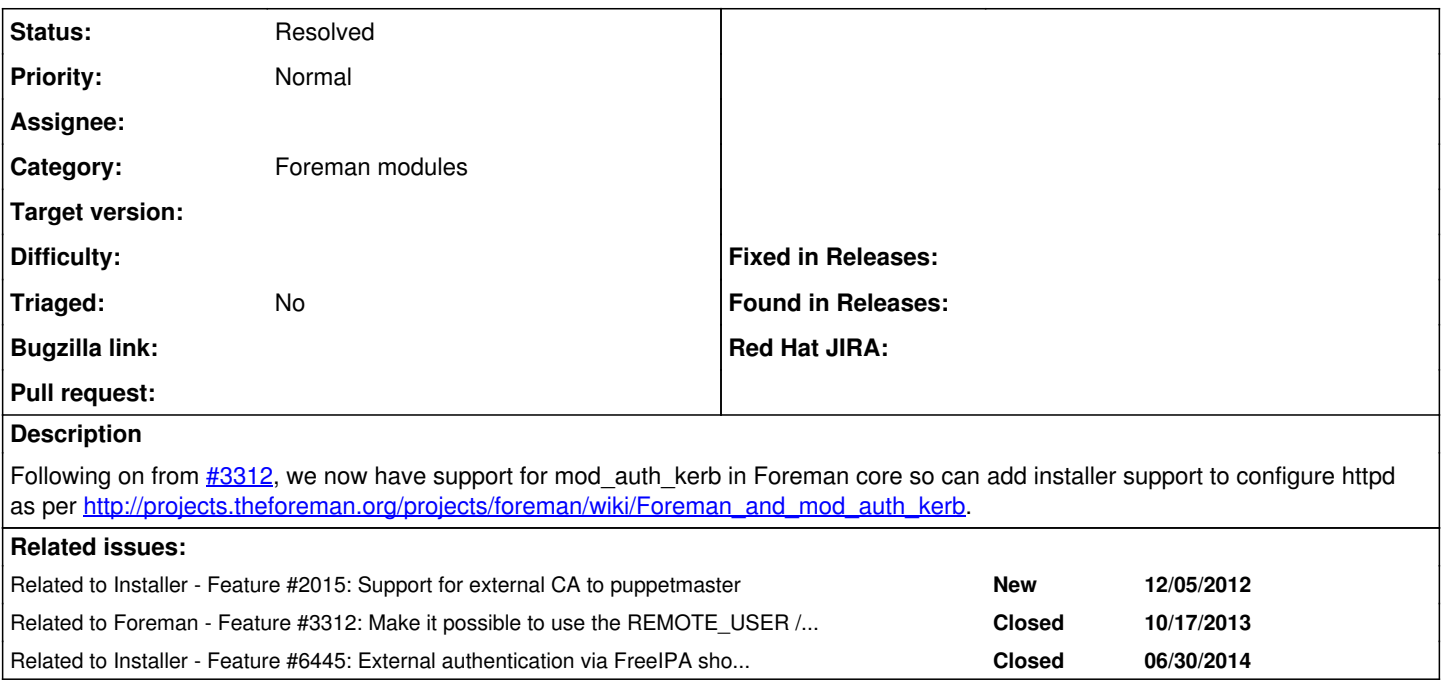

## **History**

## **#1 - 11/21/2013 01:57 PM - Dominic Cleal**

*- Related to Feature #2015: Support for external CA to puppetmaster added*

#### **#2 - 11/21/2013 01:57 PM - Dominic Cleal**

*- Description updated*

#### **#3 - 05/18/2017 07:02 PM - Anonymous**

related:<https://github.com/theforeman/puppet-foreman/pull/516/files>

## **#4 - 12/02/2020 05:27 PM - Ewoud Kohl van Wijngaarden**

*- Status changed from New to Resolved*

This was implemented in  $#6445$ .

#### **#5 - 12/02/2020 05:27 PM - Ewoud Kohl van Wijngaarden**

*- Related to Feature #3312: Make it possible to use the REMOTE\_USER / sso/apache.rb authentication with mod\_auth\_kerb added*

#### **#6 - 12/02/2020 05:28 PM - Ewoud Kohl van Wijngaarden**

*- Related to Feature #6445: External authentication via FreeIPA should be configurable with foreman-installer added*